## Signal Process & System

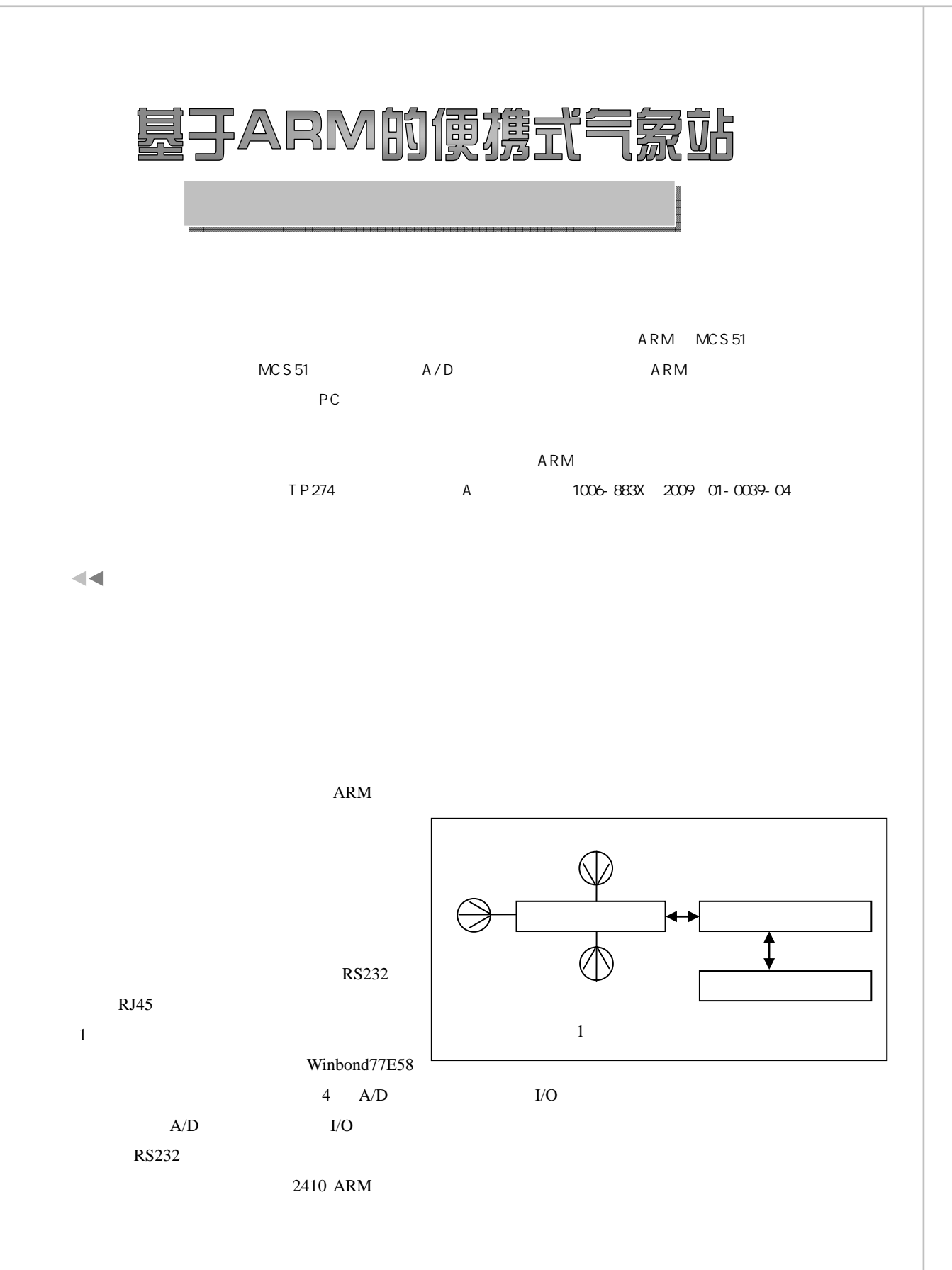

 $\Box$ 

┓

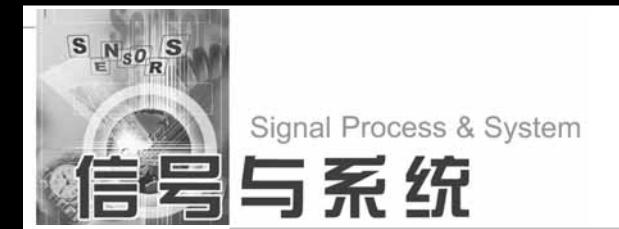

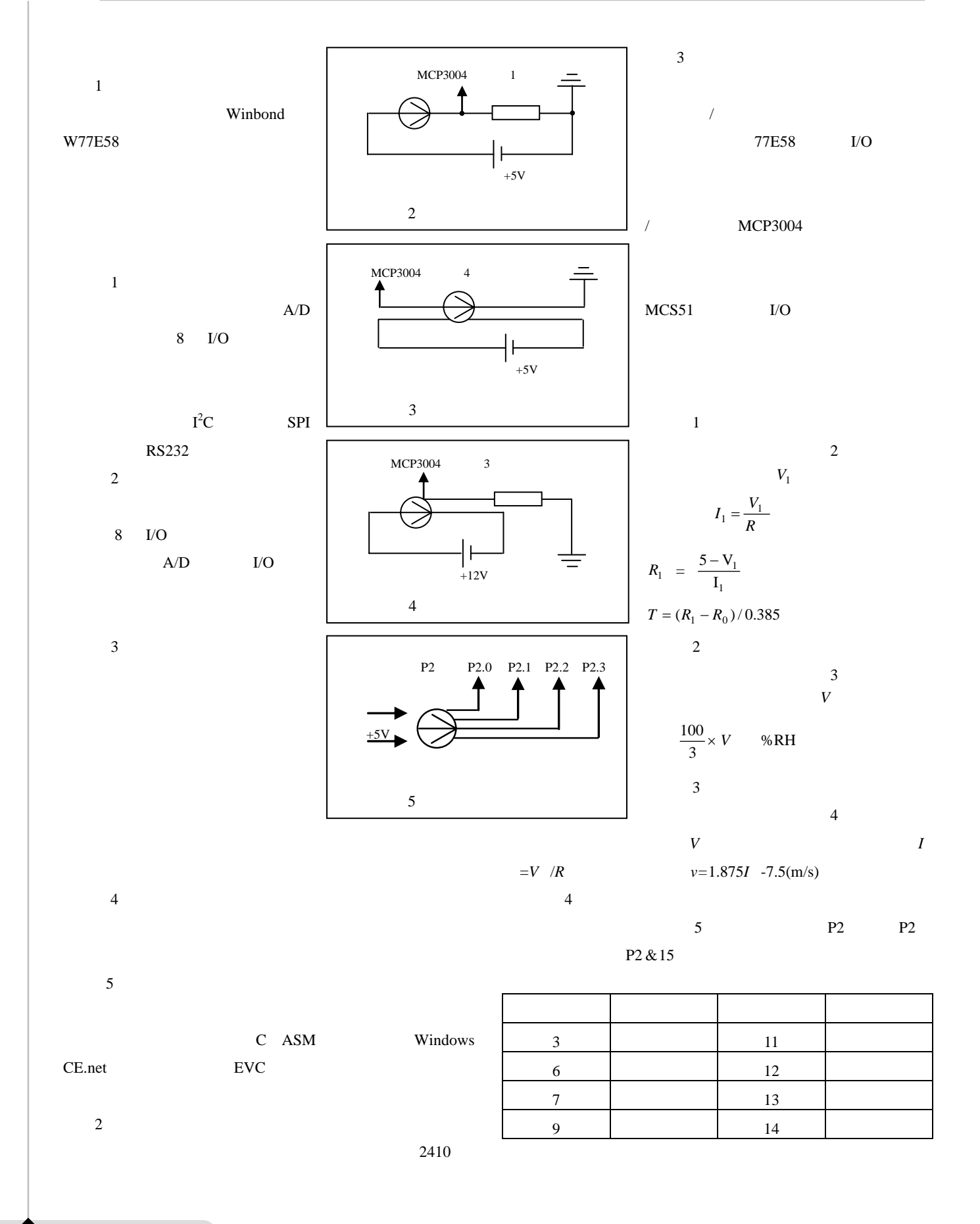

传感器世界 2009.01 www.sensorworld.com.cn **<sup>40</sup>**

## Signal Process & System

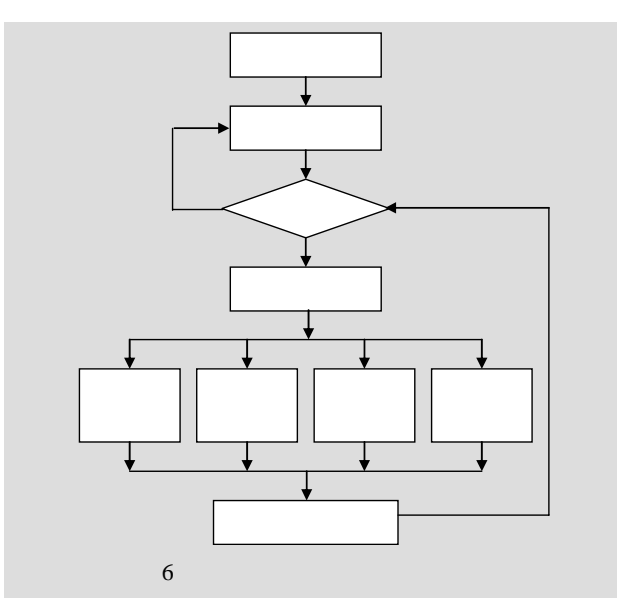

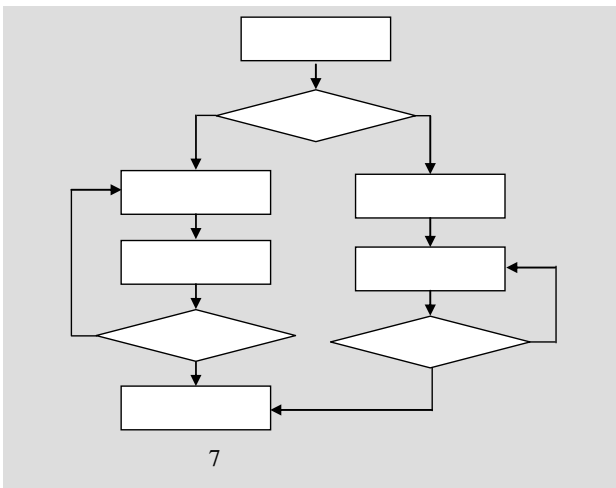

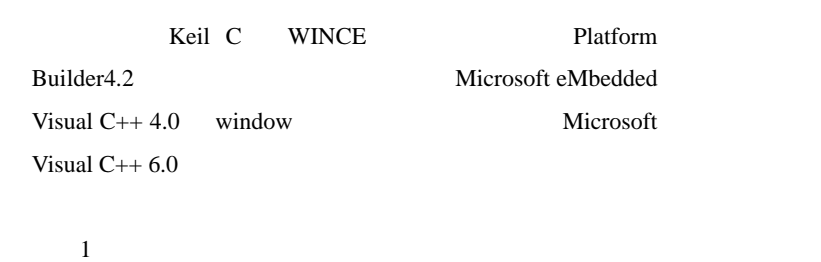

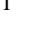

┓

 $\Box$ 

 ${\bf ARM}$ 

 $\overline{6}$ 

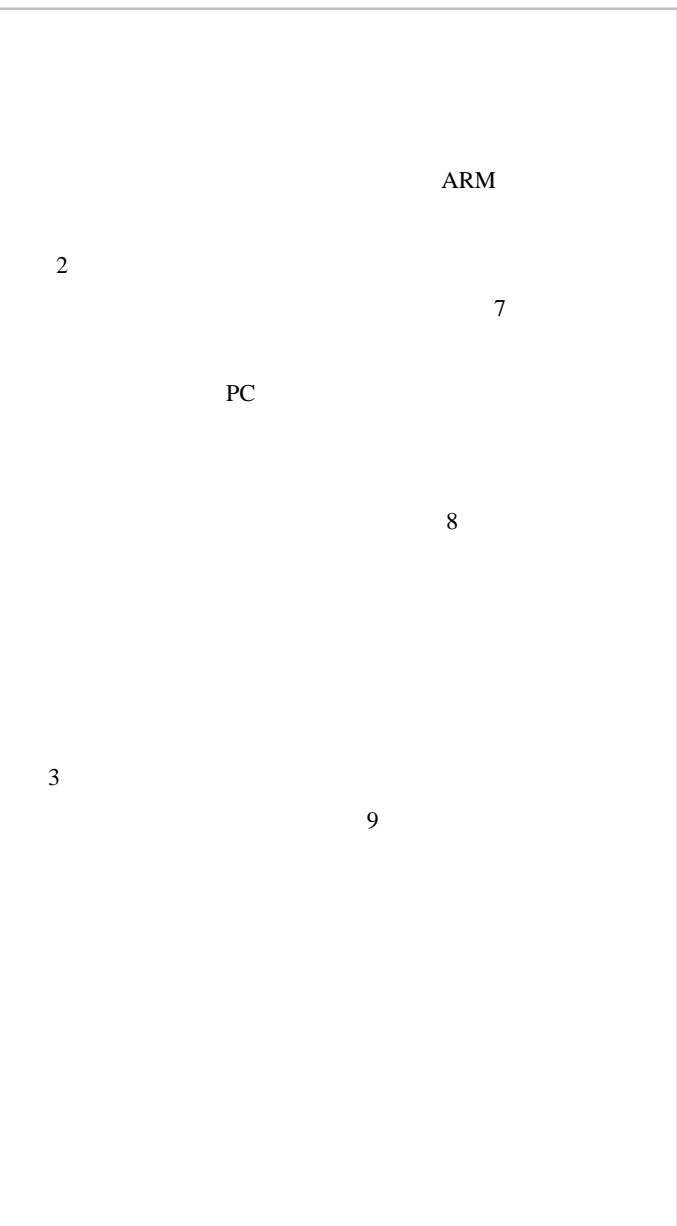

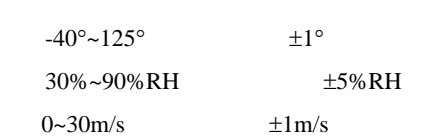

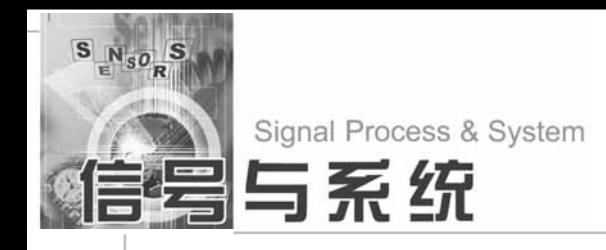

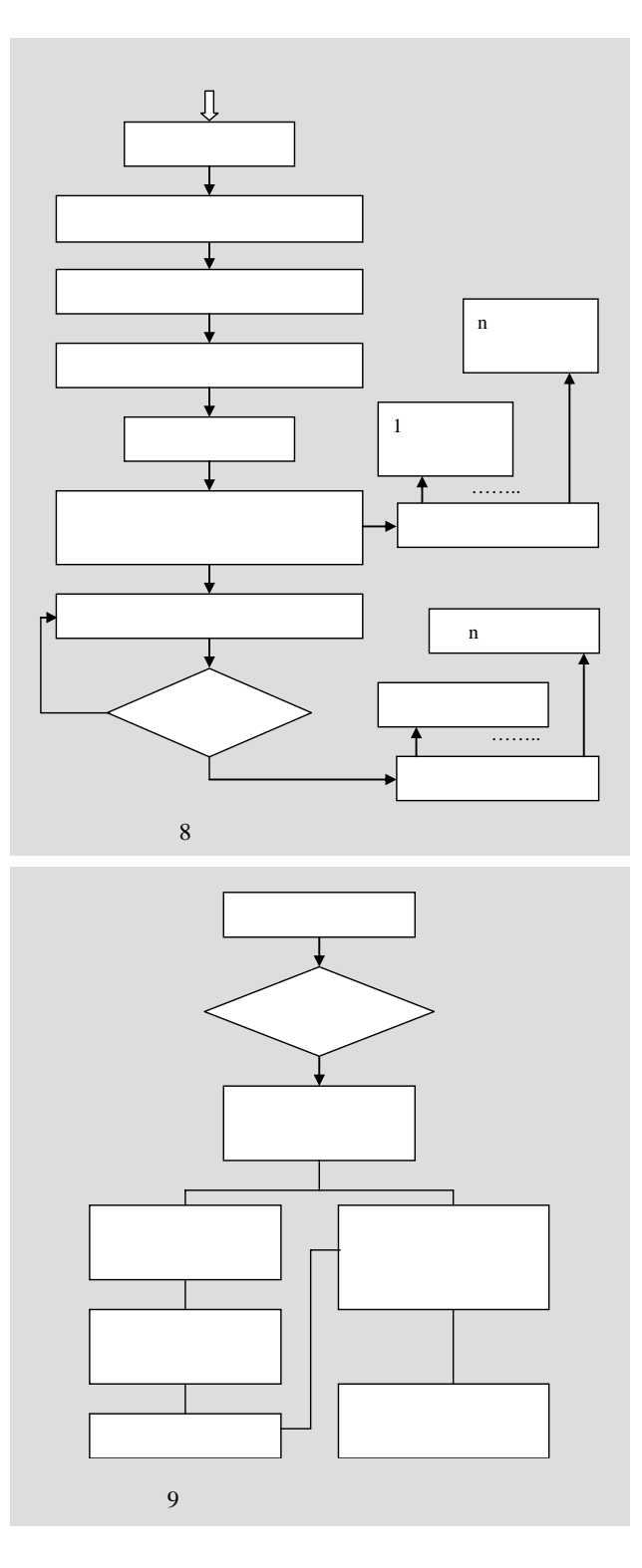

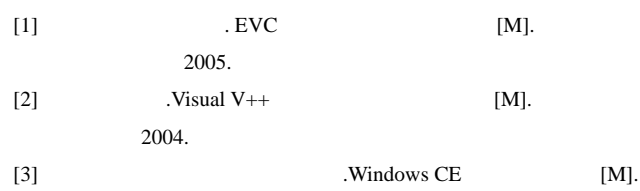

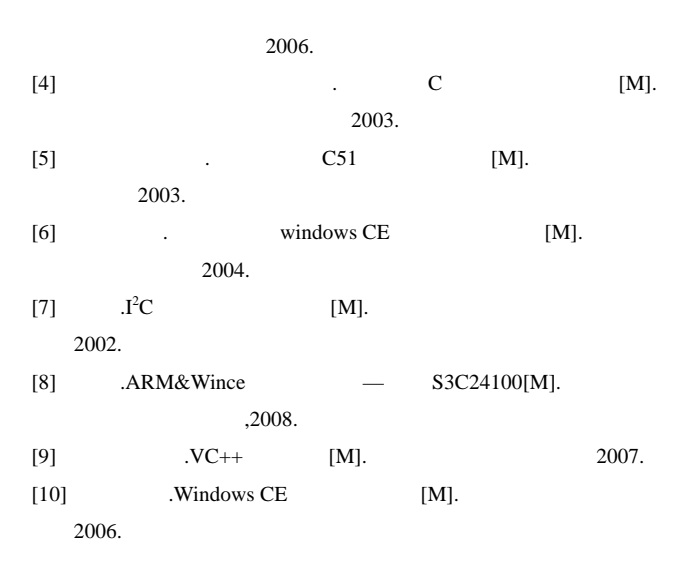

## **Design and realization of a portable weather station based on ARM**

LIU Ting, LI Ri-yong

(*PLA Unit* 91404 , *Qinhuangdao, Hebei* 066001, *China)*

**Abstract:** A portable weather station based on ARM and MCS51 SCM is designed and realized in order to satisfy the needs of the equipment test. The sampling of the meteorologic data is realized using the MCS-51 SCM and A/D converter chip. The sampling control and the data display and storage are completed by ARM. The control, display and storage of the meteorologic data from many weather stations can be implemented in the PC. The communication between the MCS-51 SCM and ARM is achieved by RS232 and that between ARM and PC is by RJ45.This design of the portable weather station has many advantages such as high reliability, better expansibility and can meet demands of the equipment test.

**Keywords:** SCM; sensor; portable weather station; embedded; ARM

91404 94

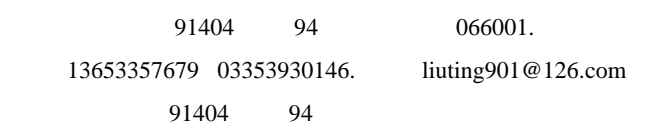

009